## **A l'attention du Directeur de l'Etablissement de Santé, du Correspondant local de réactovigilance et du Responsable du Laboratoire**

# **ACTION CORRECTIVE URGENTE**

### **Importante information relative au Système d'automation enGen™**

Issy, le 07 Octobre 2009

Réf : FD/09ROC53

Madame, Monsieur, Cher(e) Client(e),

L'objet de cette notification est de vous informer que la Société Ortho-Clinical Diagnostics (OCD) a été notifiée récemment qu'un résultat patient incorrect avait été rendu avec le Système d'automation enGen™. L'investigation initiale a montré que le Système d'automation enGen™ avec le logiciel TCAutomation™ Versions 2.8.2 et ses versions inférieures peut potentiellement transcrire électroniquement des numéros identifiants échantillons inexacts sur la puce RFID du porte- échantillon avec pour conséquence l'émission de résultats patients potentiellement erronés.

Lorsque chaque échantillon quitte le rail de convoyage, le Système enGen™ réalise un contrôle croisé des informations transcrites sur la puce RFID. Ce contrôle consiste à vérifier que l'identifiant échantillon inscrit sur l'étiquette code-barre du tube échantillon correspond à l'identifiant échantillon transcrit sur la puce RFID du porte-échantillon. Un message d'erreur « Cross-check failure » (échec du contrôle croisé) apparaît à l'écran du logiciel TCAutomation™ lorsque l'identifiant échantillon inscrit sur la puce RFID ne correspond pas à l'identifiant échantillon de l'étiquette code-barre. Dans l'hypothèse où le message d'erreur n'est pas pris en compte, il est alors possible qu'un numéro identifiant échantillon soit associé à un autre tube échantillon et aux résultats biologiques de ce tube.

Un Ingénieur d'Application d'OCD prendra directement contact avec votre laboratoire afin de répondre à l'ensemble des questions relatives à cette notification

En conséquence, nous vous demandons de bien vouloir mettre en place la procédure suivante dans votre laboratoire :

#### *Recommandations à suivre :*

- En vous basant sur une démarche d'analyse de risque, évaluer l'environnement de la configuration informatique de votre laboratoire afin de mettre en place un processus permettant de libérer les résultats uniquement après la réalisation de l'étape de contrôle croisé des informations de la puce RFID et du tube échantillon pour chaque échantillon. *Note:* Dans le cas de l'apparition d'un message d'erreur « Cross-check failure » (échec du contrôle croisé) , les deux tubes échantillons associés au même numéro identifiant échantillon, mentionné dans le message d'erreur, doivent être re-testés avant la libération des résultats.
- Dans le cadre votre analyse de risque et si vous considérez qu'aucune solution appropriée n'a été identifiée pour votre laboratoire , OCD recommande d'arrêter d'utiliser la fonction convoyage vers les analyseurs qui prélèvent directement les échantillons dans les porteéchantillons.

Nous continuons l'investigation de ce problème afin de pouvoir identifier l'origine de cette anomalie.

Si vous souhaitez des informations complémentaires relatives à cette notification, vous pouvez contacter notre service d'assistance scientifique et technique au : 03-88-65-47-33 et nous vous remercions de bien vouloir nous retourner le document Accusé-réception joint au courrier

OCD a informé l'AFSSAPS de l'envoi de ce courrier

Nous excusant pour les désagréments occasionnés, nous vous prions de bien vouloir agréer, Madame, Monsieur, Cher(e) Client(e), l'expression de nos respectueuses salutations.

> Florence DEBAEKE *Directeur Affaires Réglementaires et Qualité OCD EMEA*

# **Document Questions & Réponses**

### **1. Quels sont les analyseurs concernés ?**

Tous les analyseurs VITROS<sup>®</sup> et tous les autres analyseurs qui sont connectés directement au rail de convoyage du Système d'automation enGen™ et pour lesquels les analyseurs viennent prélever l'échantillon directement sur le porte-échantillon du rail de convoyage sont concernés par cette anomalie. Les analyseurs qui sont connectés au rail de convoyage à travers un module d'interface robotique ne sont pas concernés par cette anomalie. Les analyseurs qui relisent le numéro d'identifiant échantillon directement sur l'étiquette code-barre du tube échantillon ne sont pas concernés par cette anomalie.

### **2. Dans le cas où mon laboratoire envisage d'utiliser seulement une partie du Système d'automation enGen™, quelle est la procédure à suivre ?**

Vous devez obligatoirement contacter un Ingénieur d'Application OCD avant de procéder à un changement de configuration de votre Système d'automation enGen™. OCD aidera votre laboratoire afin de répondre à l'ensemble des questions relatives à cette modification.

### **3. Quelle est la procédure recommandée pour mon laboratoire pour bloquer manuellement la libération des résultats, les revoir et les vérifier préalablement à toute communication au médecin ?**

Vous devez vous assurer que votre laboratoire a mis en place un processus indépendant du Système d'automation enGen™ permettant de libérer les résultats uniquement après la réalisation de l'étape de contrôle croisé des informations inscrites sur la puce RFID et sur le tube, pour chaque échantillon. Cette fonctionnalité peut être mise en place au niveau du Système d'information du laboratoire ou à travers un logiciel intermédiaire de gestion des résultats.

### **4. Comment peut-on vérifier que l'étape de contrôle croisé des informations inscrites sur la puce RFID et sur le tube est finalisée et a été réalisée correctement ?**

- $\bullet$ Avant de délivrer les résultats de chaque échantillon au médecin, vous devez vérifier les points suivants :
	- Le tube échantillon a quitté le rail de convoyage sans message d'erreur de contrôle croisé « Cross-check failure » (échec du contrôle croisé) *et*
	- Le numéro identifiant échantillon pour lequel des résultats doivent être libérés n'est plus en cours d'utilisation par le Système d'automation enGen™. Cette vérification se réalise à travers le logiciel TCAutomation™ Controller.
- Dans le cas où un tube échantillon a quitté le rail de convoyage avec un message d'erreur associé « Cross-check failure », vous devez vérifier les informations associées à ce message au niveau du logiciel TCAutomation™ Controller. Si les informations transcrites sur la puce RFID correspondent à un format de numéro d'identification échantillon mais ne correspondent pas au numéro échantillon de l'étiquette code-barre du tube échantillon, vous devez re-présenter manuellement les deux échantillons aux analyseurs concernés pour re-test. Les résultats initiaux correspondant à ces deux échantillons devront être rejetés.

# **Document Questions & Réponses (suite)**

Dans le cas où un échantillon a quitté le rail de convoyage sans indication du message d'erreur « Cross-check failure » et que le logiciel TCAutomation™ Controller montre qu'un numéro d'identifiant échantillon identique est encore en cours d'utilisation sur le rail de convoyage. vous devez demander au logiciel TCAutomation™ Controller de faire sortir l'échantillon du rail de convoyage et vous devez représenter manuellement les deux échantillons aux analyseurs concernés pour re-test . Les résultats initiaux pour les deux échantillons associés au même numéro d'identifiant échantillon devront être rejetés.

### **5. Que dois-je faire si mon laboratoire ne peut pas mettre en place un processus pour bloquer manuellement la libération des résultats, les revoir et les vérifier préalablement à toute communication au médecin ?**

Si vous considérez qu'aucune solution appropriée n'a été identifiée par votre laboratoire pour le contrôle de la libération des résultats aux médecins, OCD recommande d'arrêter d'utiliser la fonction convoyage vers les analyseurs qui prélèvent directement les échantillons dans le porte-échantillon. Nous continuons à travailler activement à l'identification de la cause de l'anomalie et à la proposition de solutions alternatives.

### **6. Devons-nous mettre en place une procedure particulière pour les échantillons urgents ?**

Afin de minimiser le temps de traitement, les échantillons urgents ne doivent pas être chargés sur le rail de convoyage du Système d'automation enGen™, mais doivent être manuellement chargés sur les analyseurs.

### **7. Dois-je prendre des dispositions particulières par rapport aux résultats rendus antérieurement?**

A ce jour, OCD a reçu une seule réclamation confirmée de rendu de résultats erronés sur un total de 47 Système d'automation enGen™ installés dans le monde. Merci de consulter le prescripteur en vue de prendre les mesures éventuelles relatives aux résultats précédemment rendus.

## **Accusé-Réception**

# **ACTION CORRECTIVE URGENTE**

### **Importante information relative au Système d'automation enGen™**

Nous vous prions de bien vouloir retourner ce document signé pour le **08 Octobre 2009**

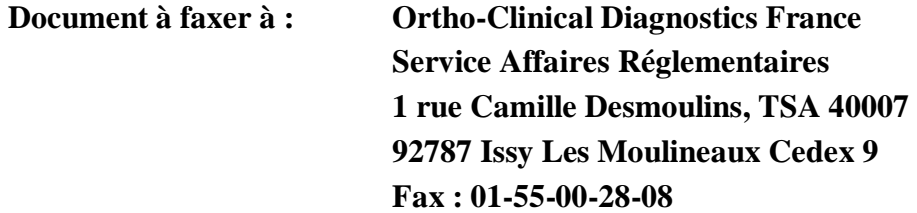

### **Section I – Confirmation**

Je confirme avoir pris connaissance du courrier Action Corrective Urgente référence 09ROC53 en date du 05 Octobre 2009 et relatif au Système d'automation enGen™ me demandant de mettre en place l'une des actions suivantes dans le laboratoire :

- Mettre en place un processus permettant de libérer les résultats uniquement après la réalisation de  $\bullet$ l'étape de contrôle croisé des informations inscrites sur la puce RFID et le tube pour chaque échantillon.
- Si aucune solution appropriée n'a été identifiée par mon laboratoire, je dois arrêter d'utiliser la  $\bullet$ fonction convoyage vers les analyseurs qui prélèvent directement les échantillons dans les porteéchantillons.

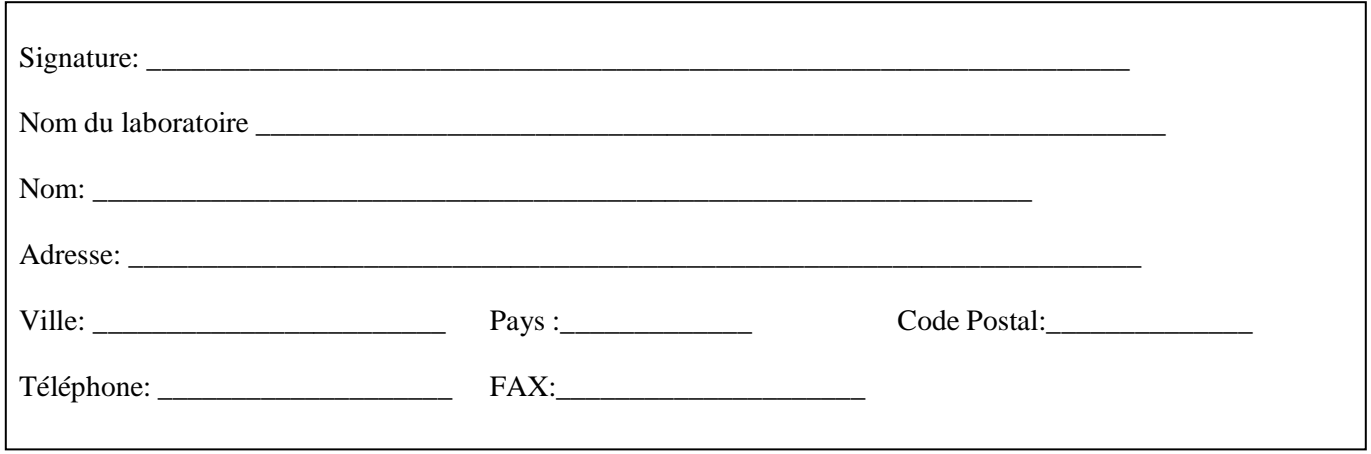

*Note: Un expert OCD vous recontactera ultérieurement pour information relative à la mise en place de la solution appropriée dans votre laboratoire.*